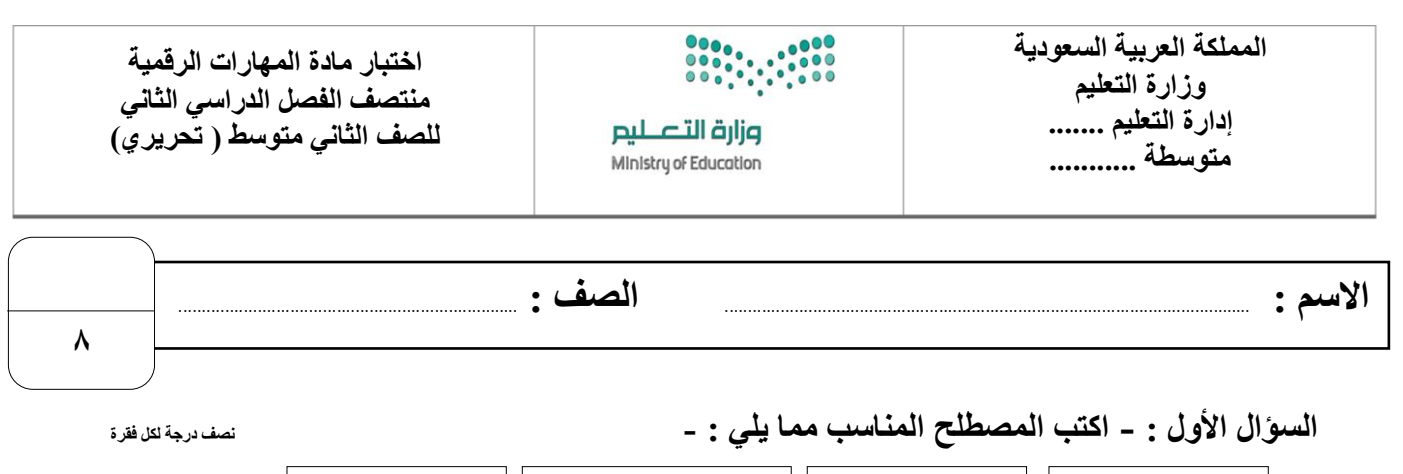

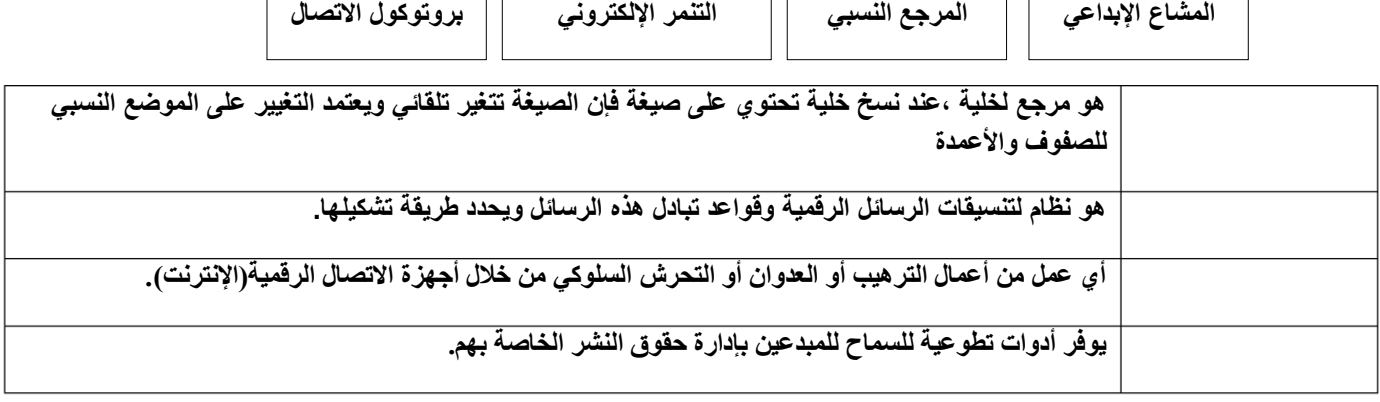

**السؤال األول : ب- ضع عالمة √ أو X :**

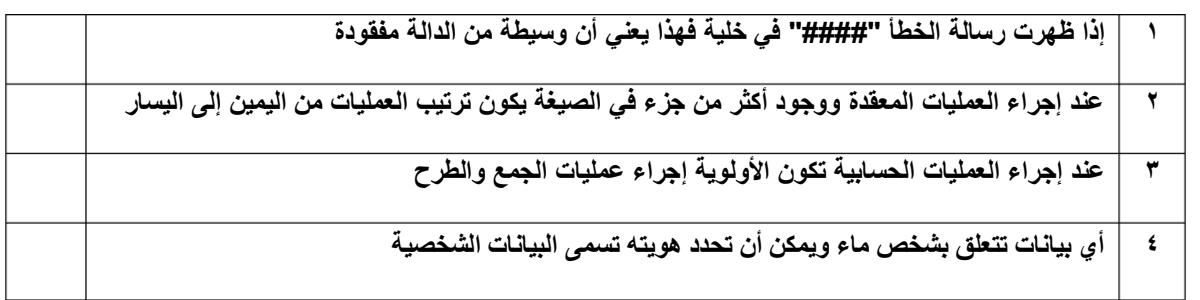

## **السؤال الثاني: أ-بيّن مسمى أنواع هيكلية الشبكة الرئيسية:**

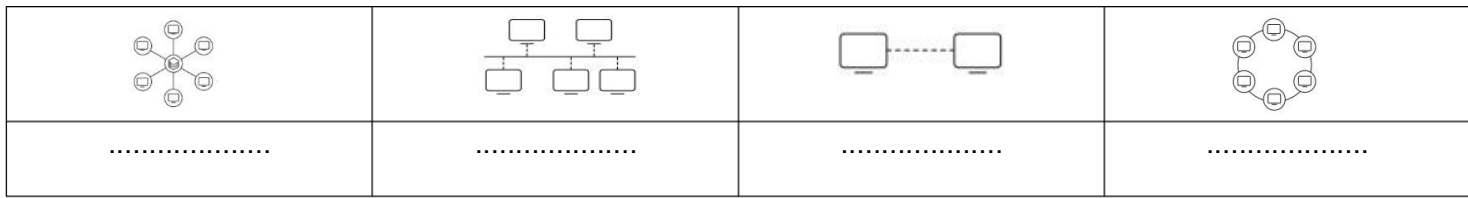

## **السؤال الثاني: ب- أختر الجواب الصحيح :**

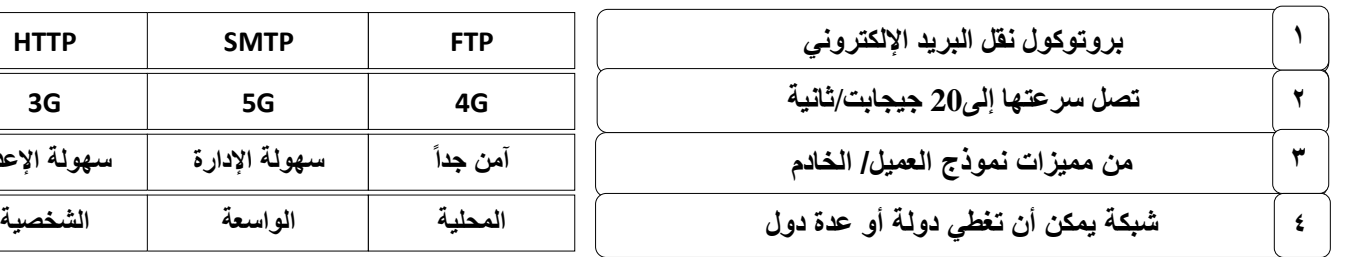

**من مميزات نموذج العميل/ الخادم آمن جدا سهولة اإلدارة سهولة اإلعداد**

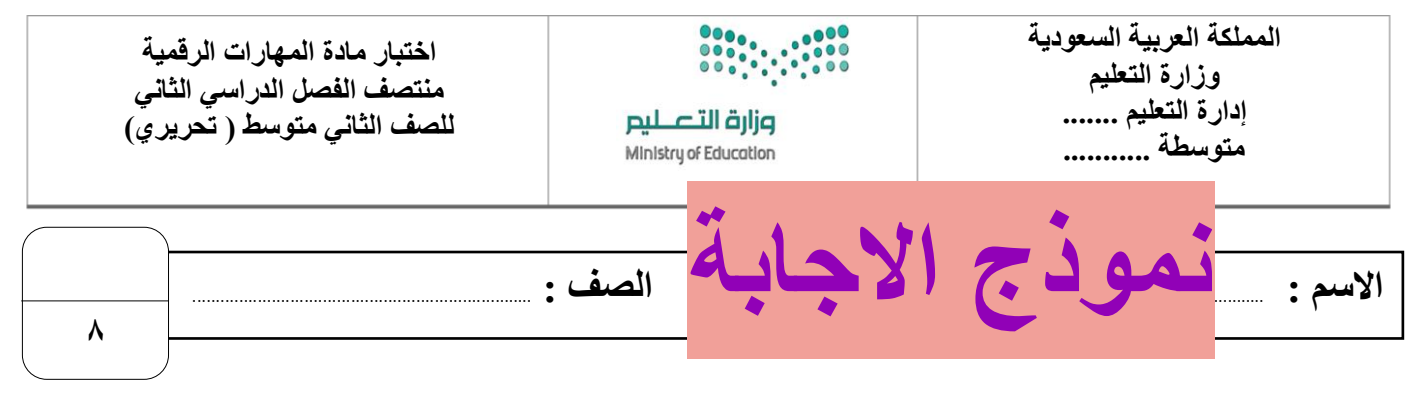

 **السؤال األول : - اكتب المصطلح المناسب مما يلي : - نصف درجة لكل فقرة**

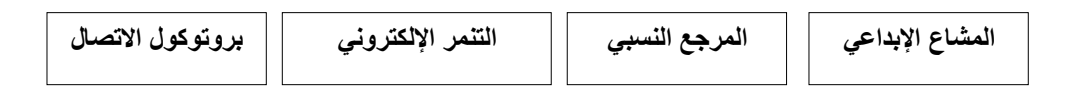

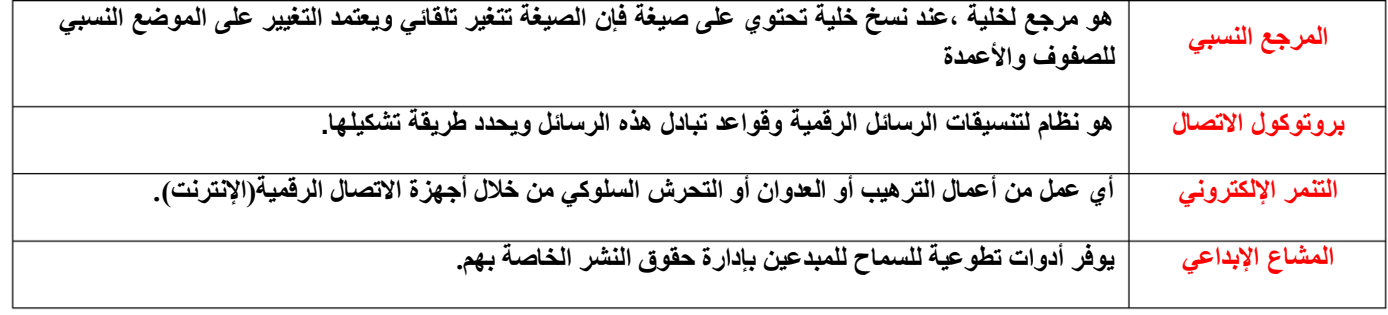

**السؤال األول : ب- ضع عالمة √ أو X :**

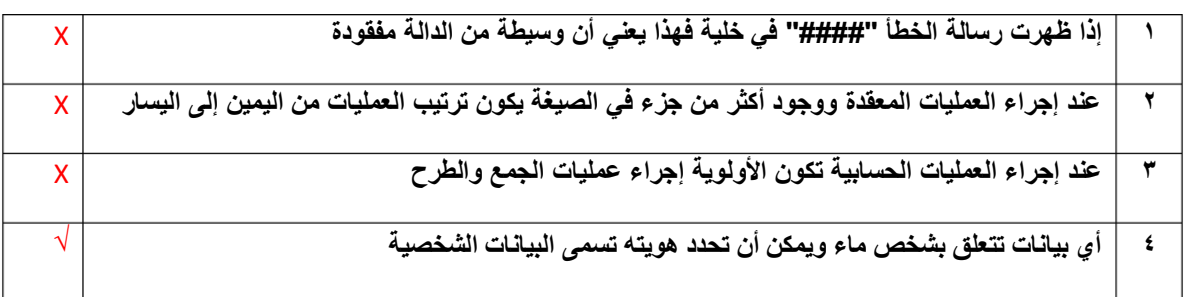

## **السؤال الثاني: أ-بيّن مسمى أنواع هيكلية الشبكة الرئيسية:**

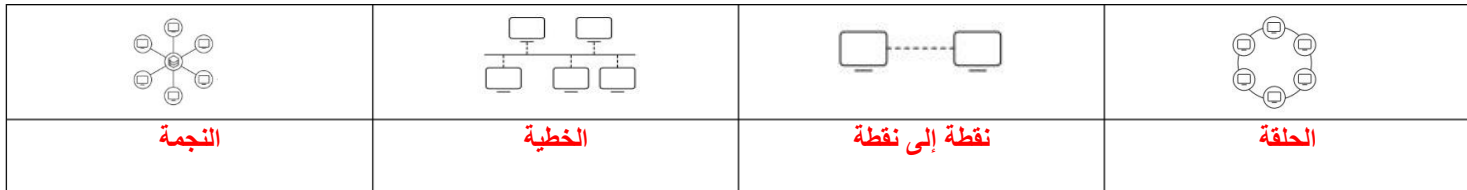

**السؤال الثاني: ب- أختر الجواب الصحيح :**

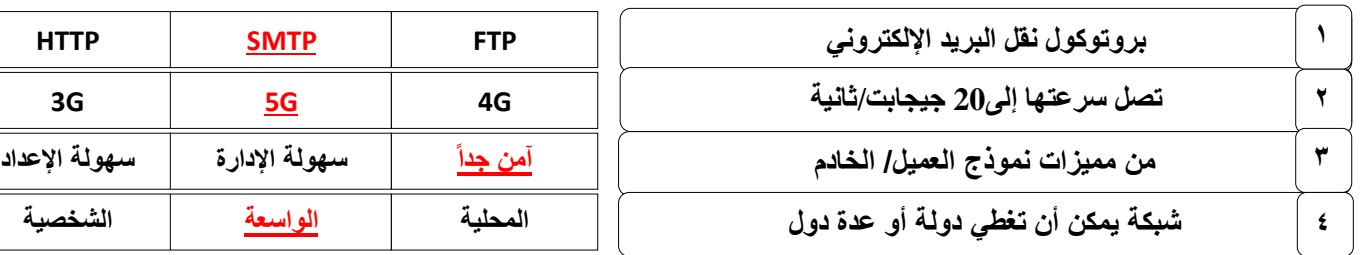

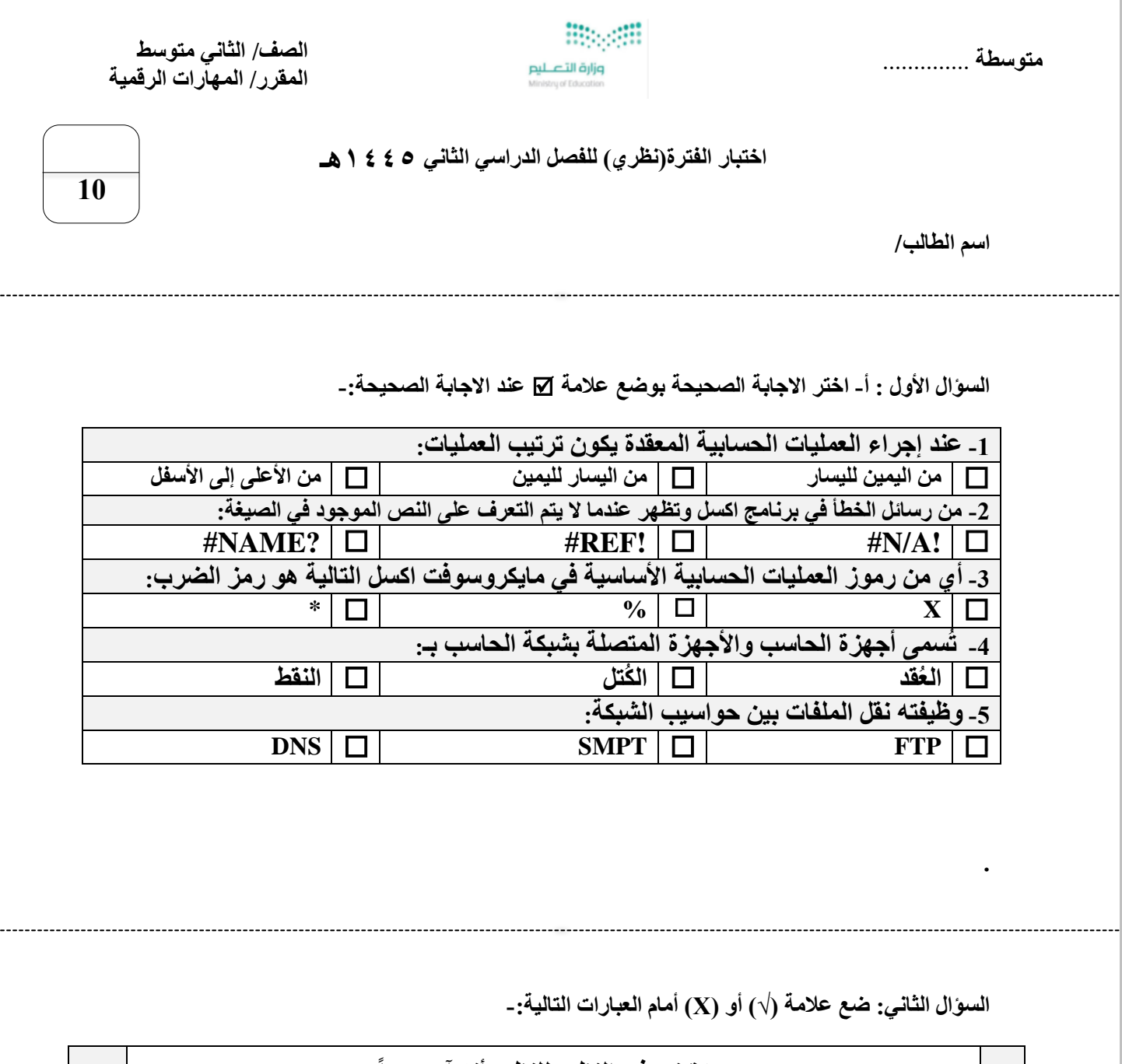

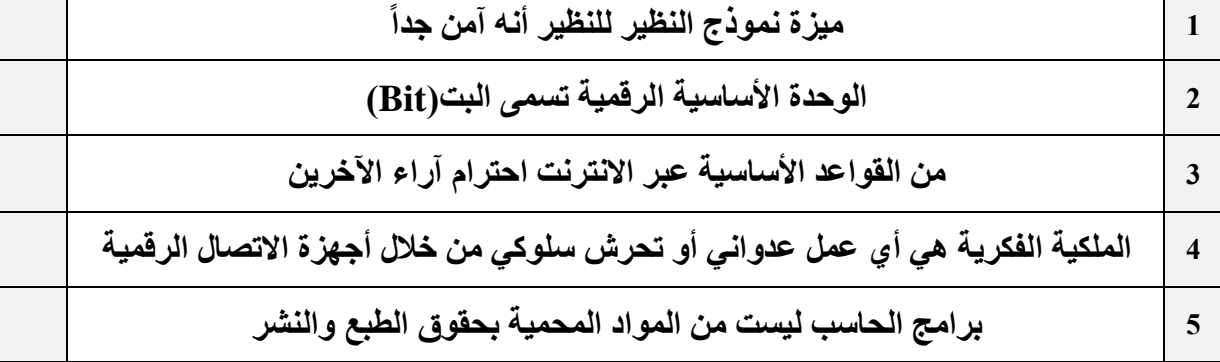

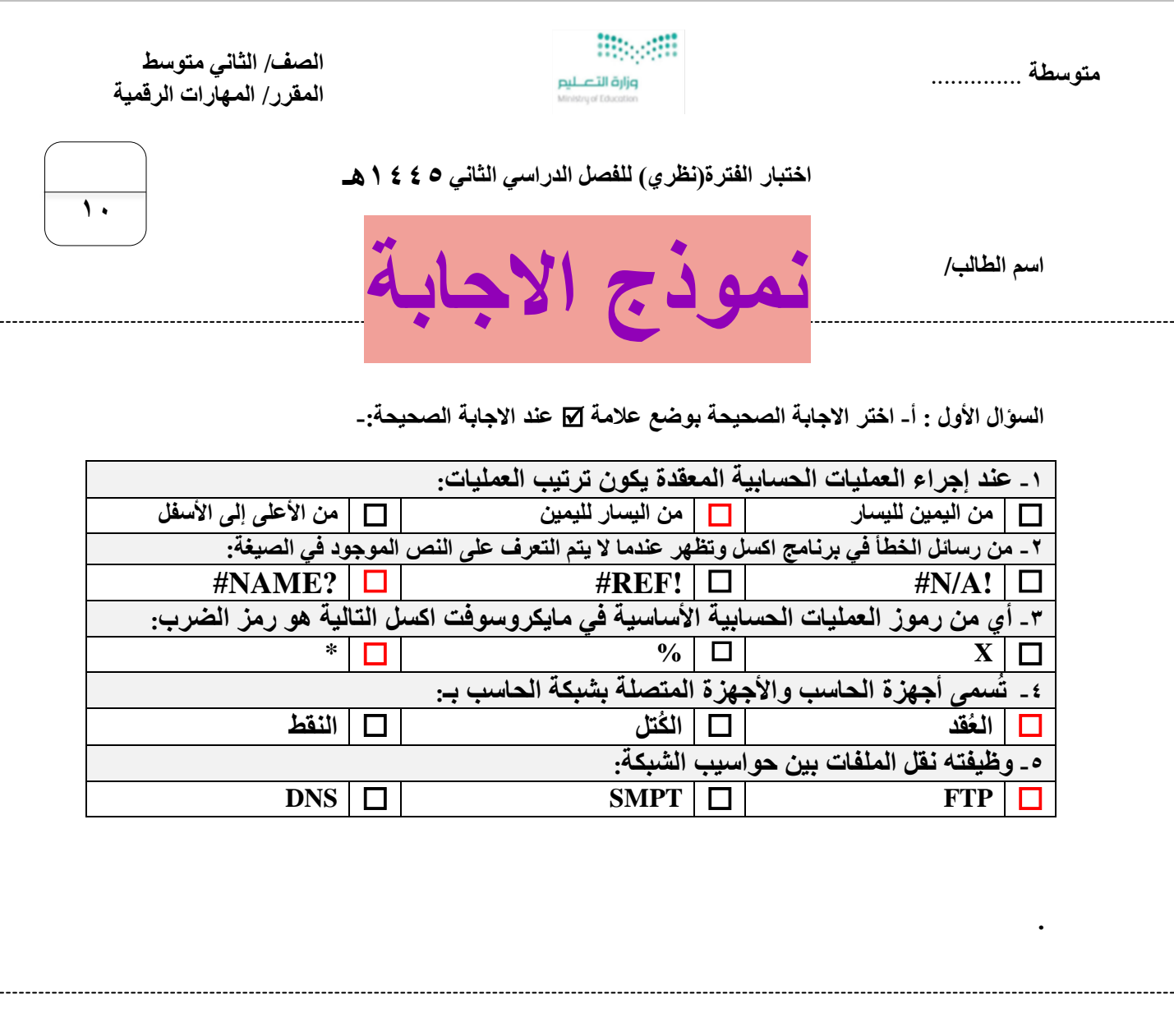

**السؤال الثاني: ضع عالمة )√( أو )Х )أمام العبارات التالية-:**

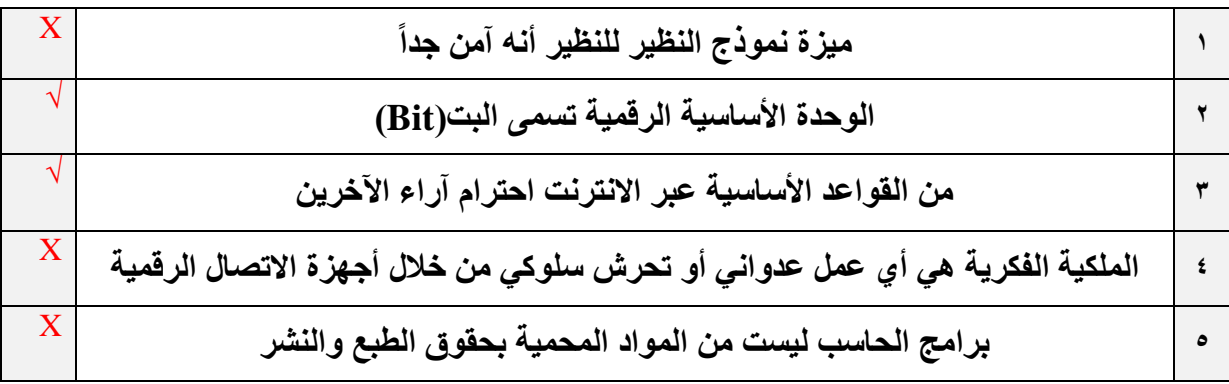

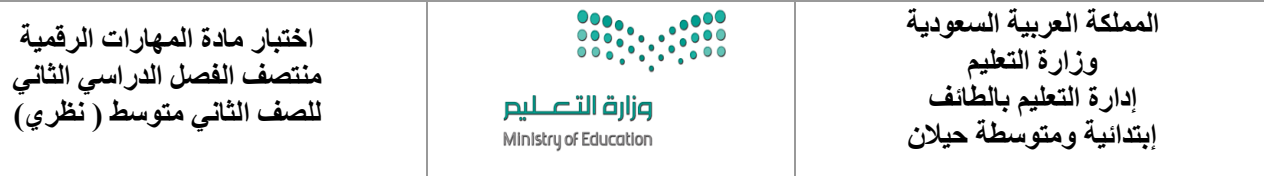

**االسم :** ................................................................................................................. **الصف :** .........................................................................

**8**

 **السؤال األول : - اكتبي المصطلح المناسب مما يلي : - نصف درجة لكل فقرة** 

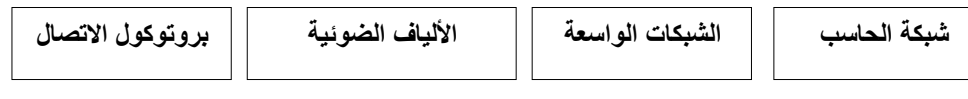

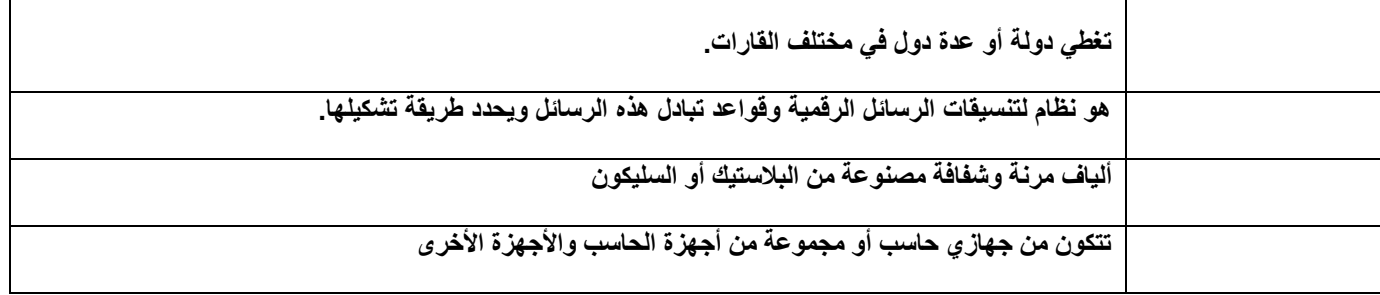

**السؤال األول : ب- ضعي عالمة √ أو X :**

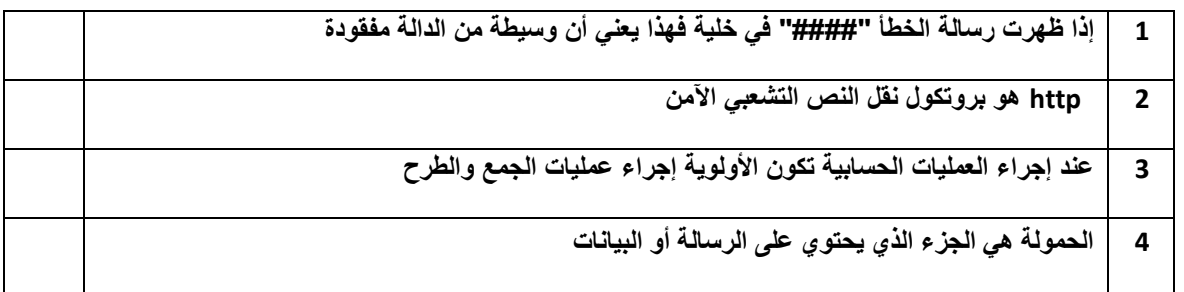

# **السؤال الثاني: أ-بيّني مسمى أنواع هيكلية الشبكة الرئيسية:**

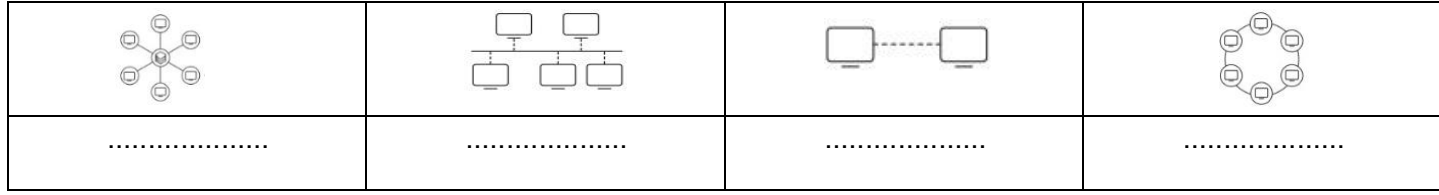

#### **السؤال الثاني: ب- أختاري الجواب الصحيح :**

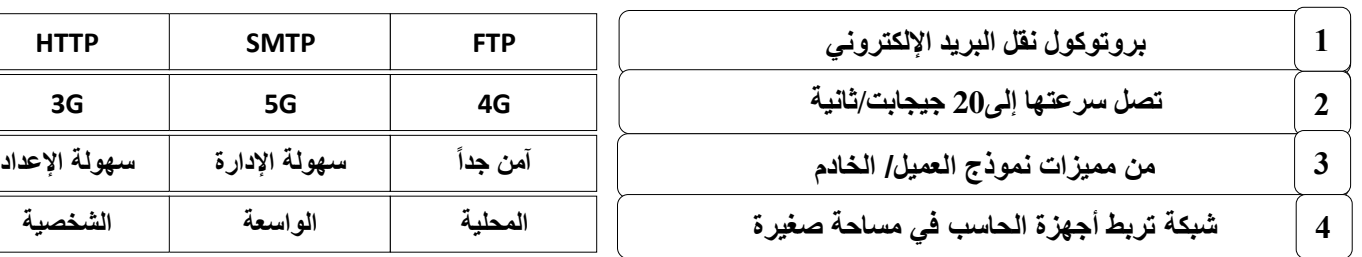

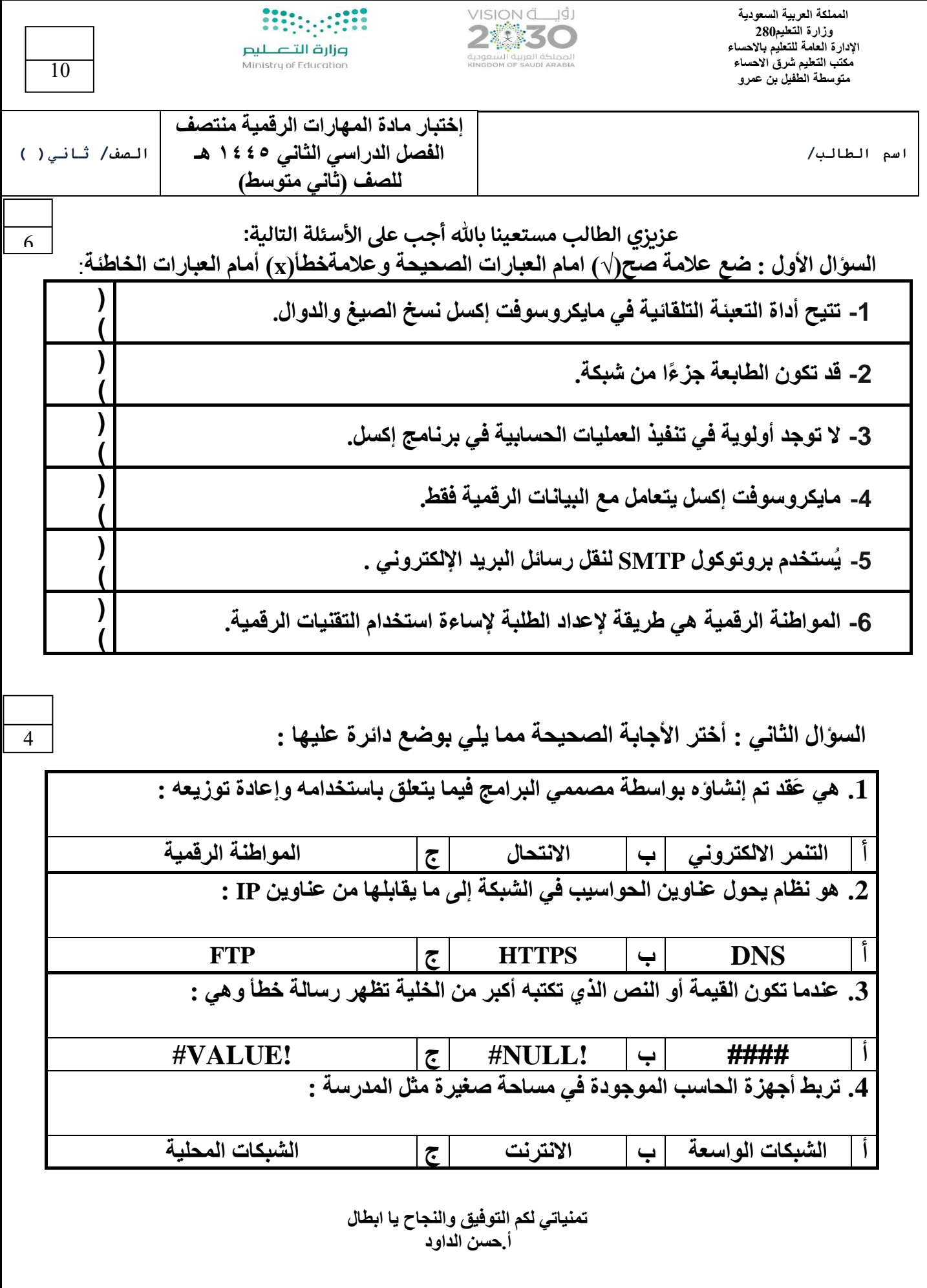

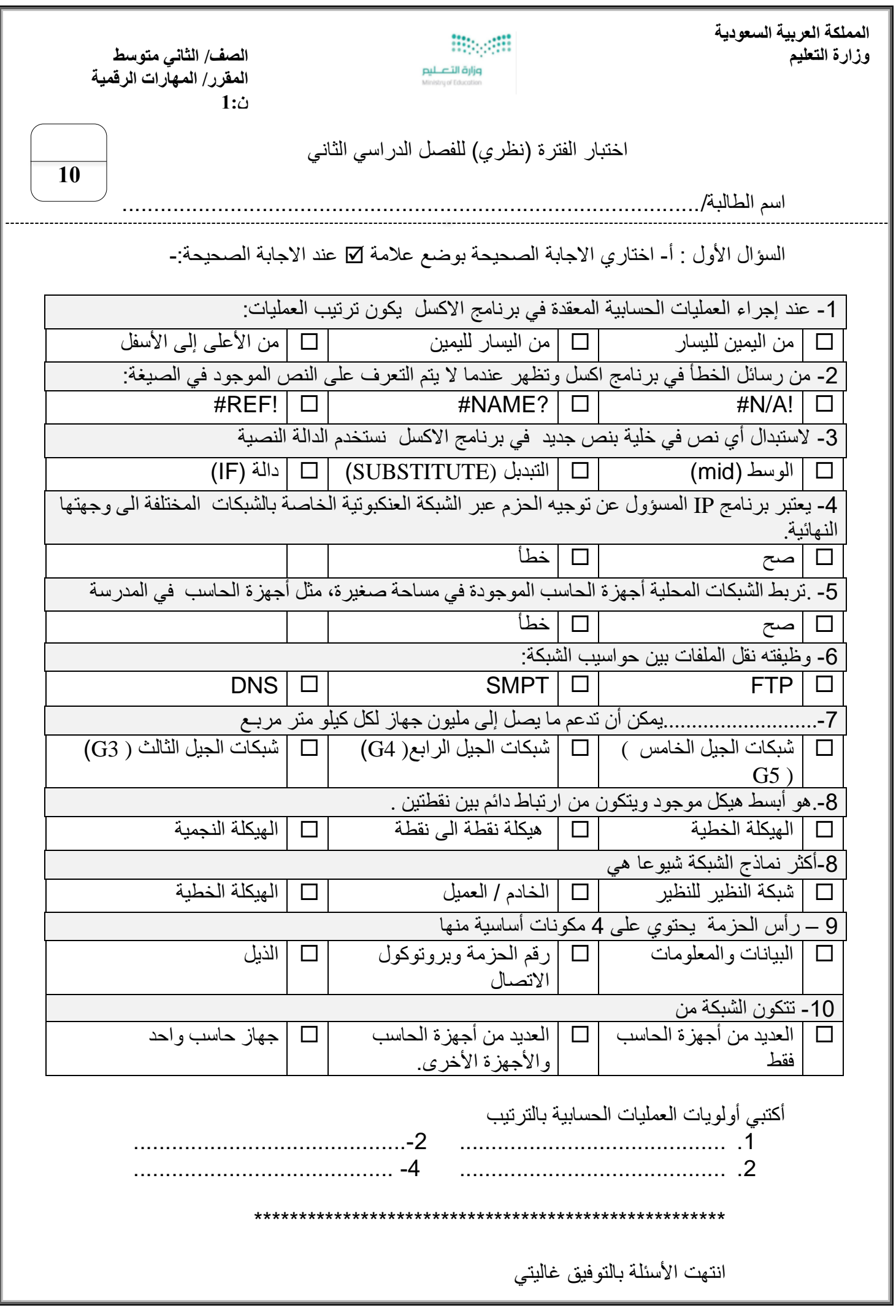

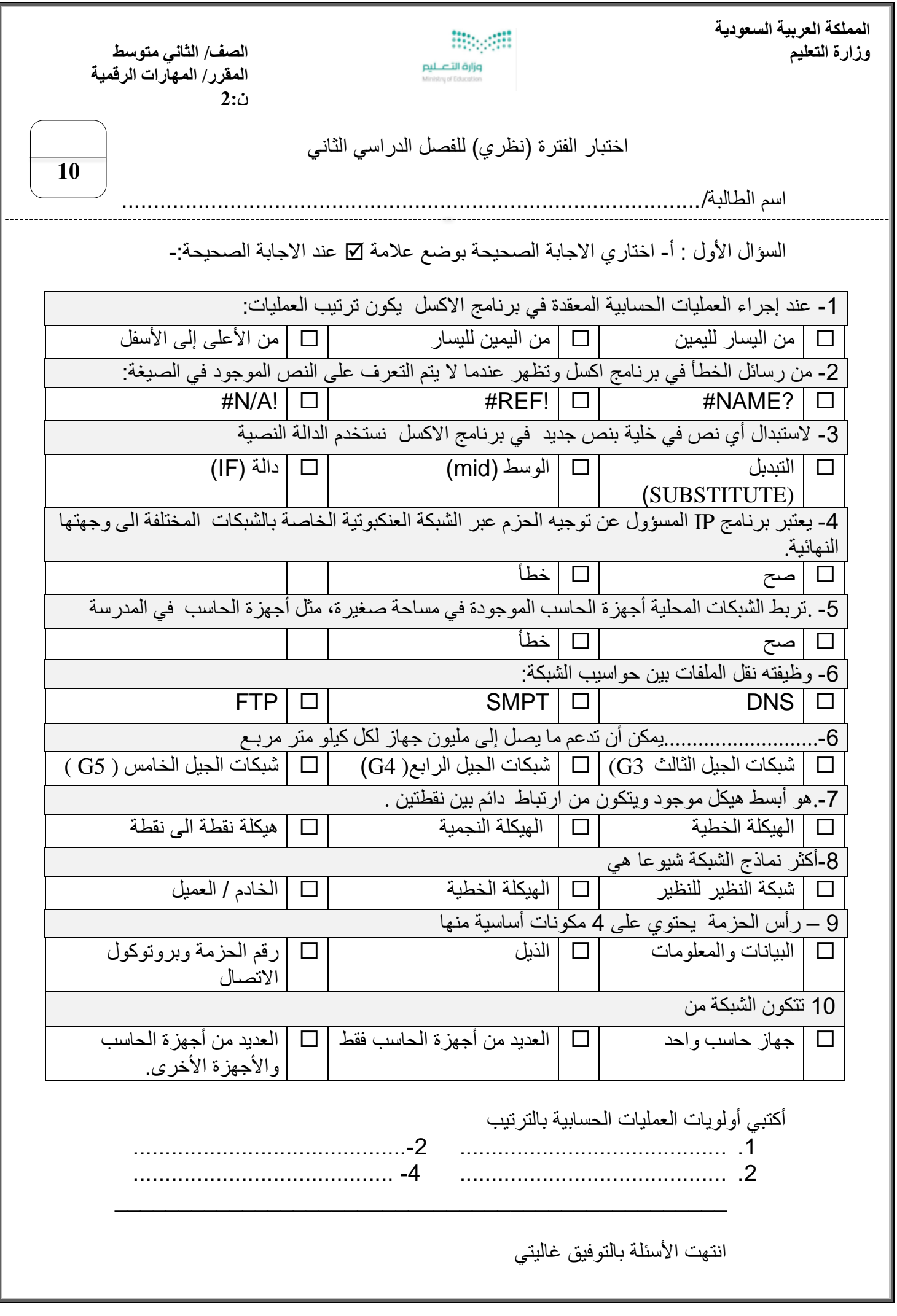

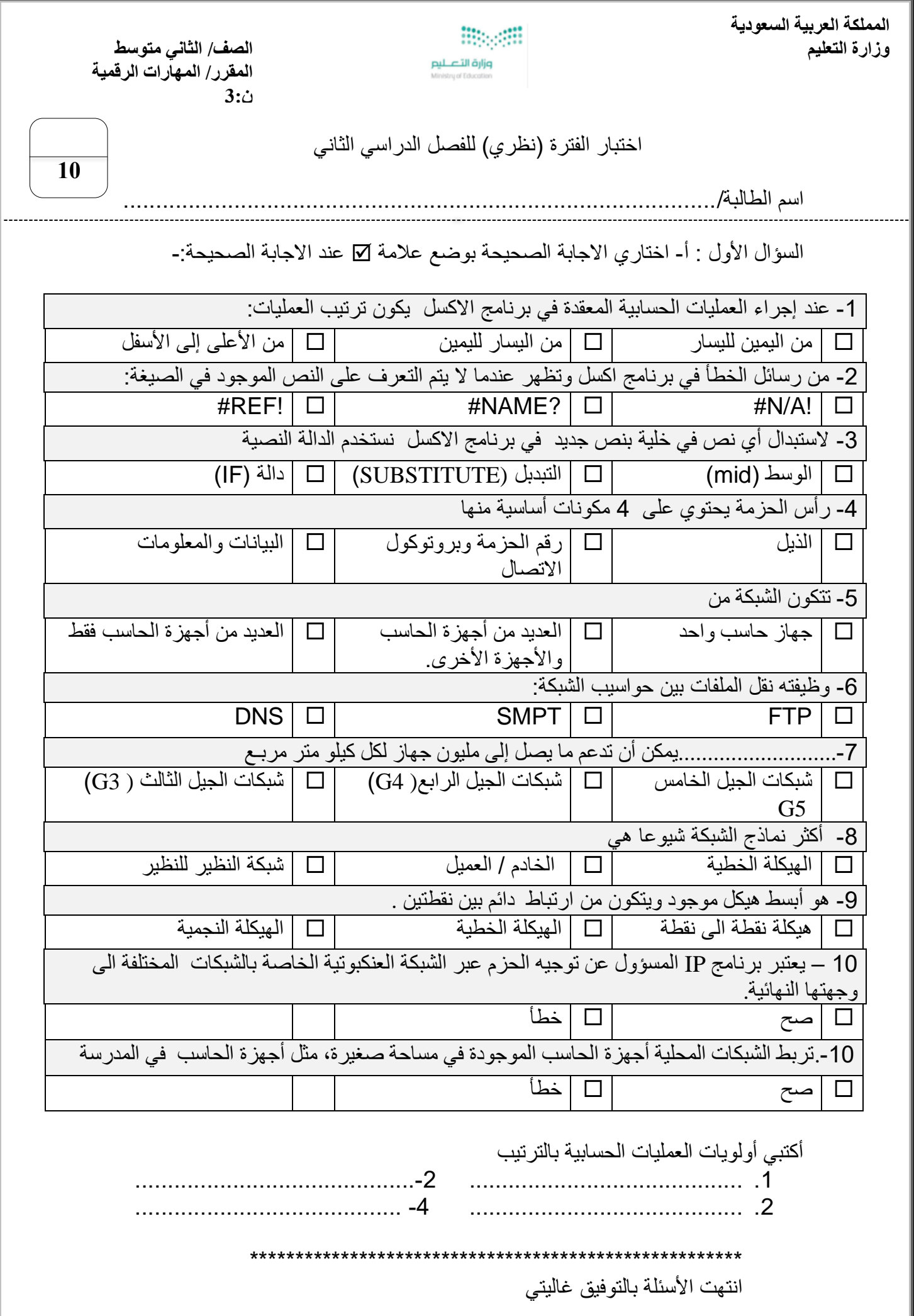

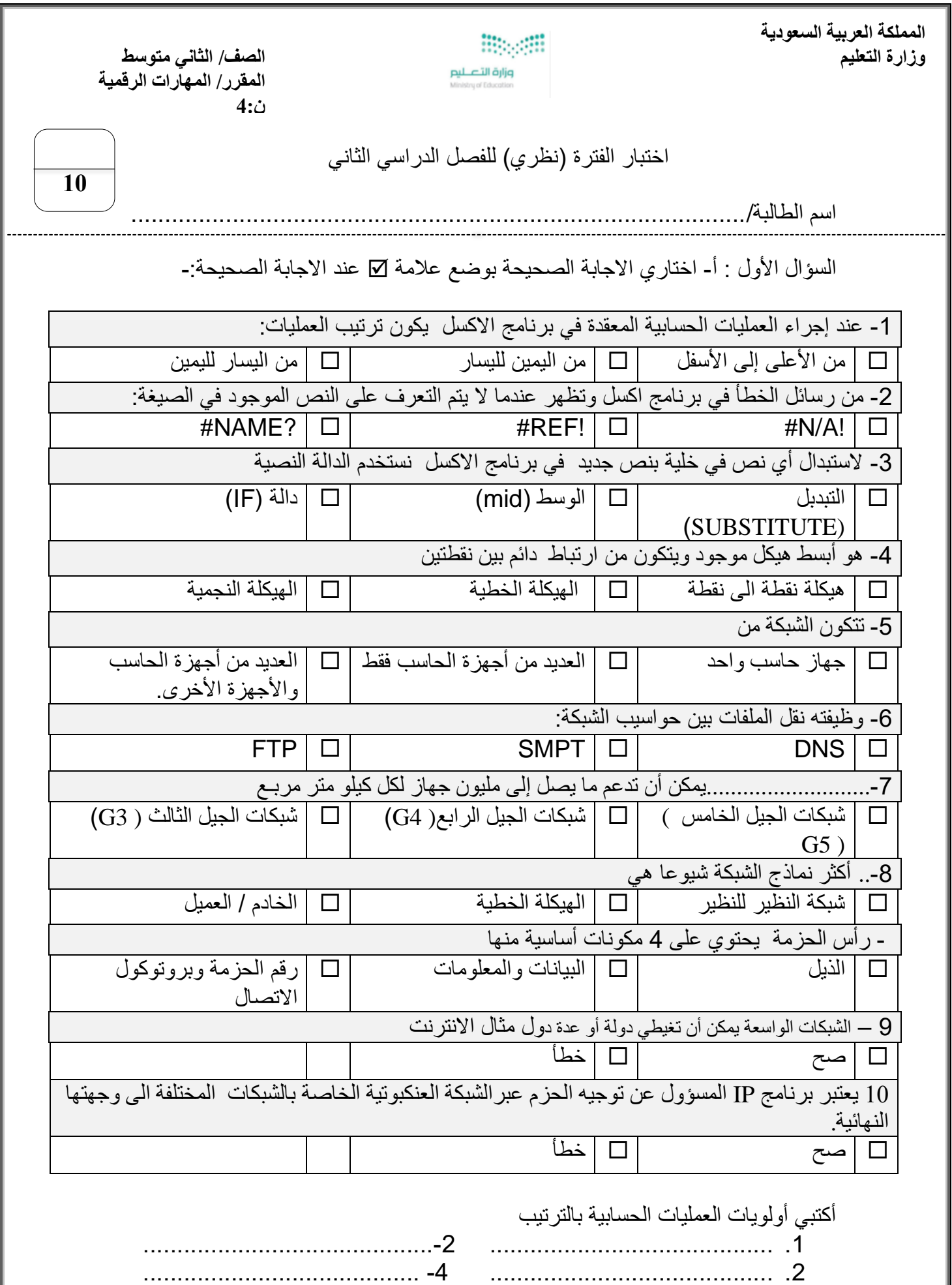

 \*\*\*\*\*\*\*\*\*\*\*\*\*\*\*\*\*\*\*\*\*\*\*\*\*\*\*\*\*\*\*\*\*\*\*\*\*\*\*\*\*\*\*\*\*\*\*\*\*\*\*\*\*\* انتهت الأسئلة بالتوفيق غاليتي

**وزارة التعليم المتوسطة** 

**اختبار مادة الحاسب للصف الثاني متوسط: االسم : الصف :** 

**س1 :ضع عالمة )** ✓ **( أمام العبارات الصحيحة وعالمة ) x) أمام العبارات الخاطئة:** 

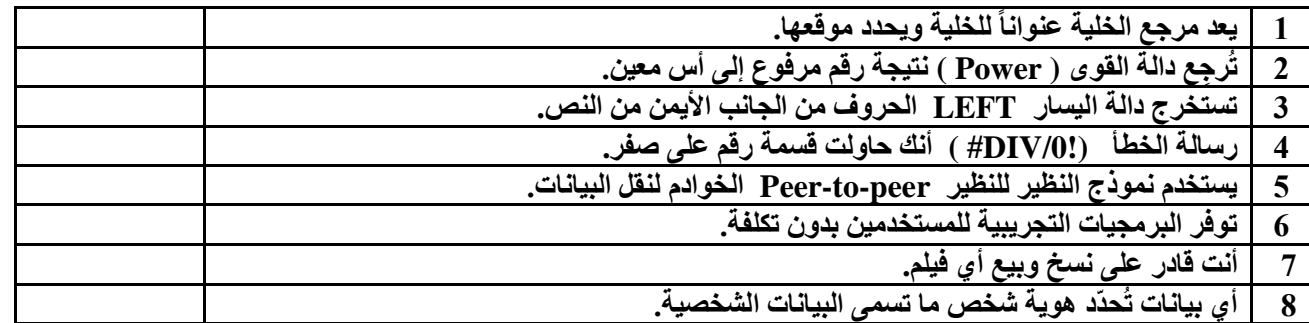

**س2 :أختر اإلجابة الصحيحة فيما يلي:**

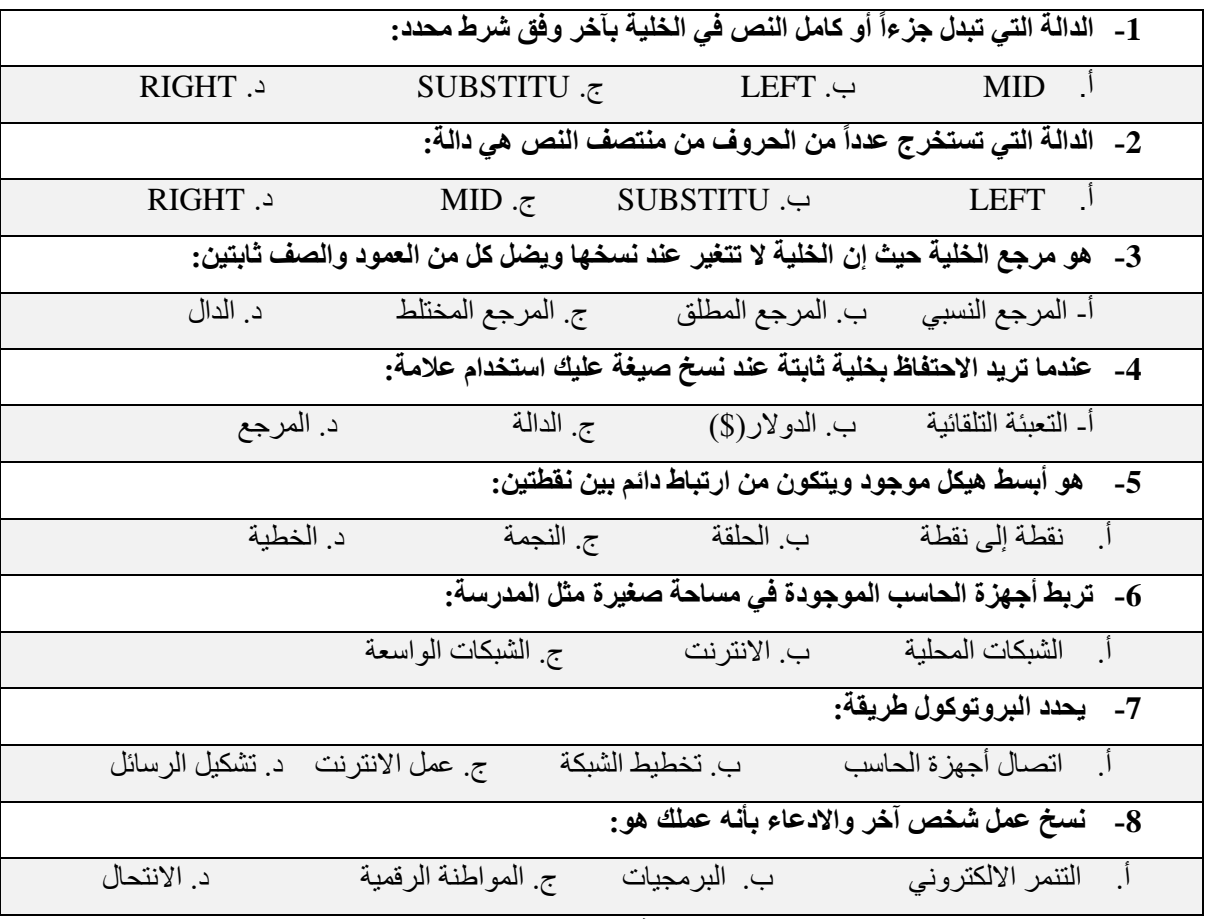

**س:3 اختاري المصطلح المناسب من المصطلحات التالية :**

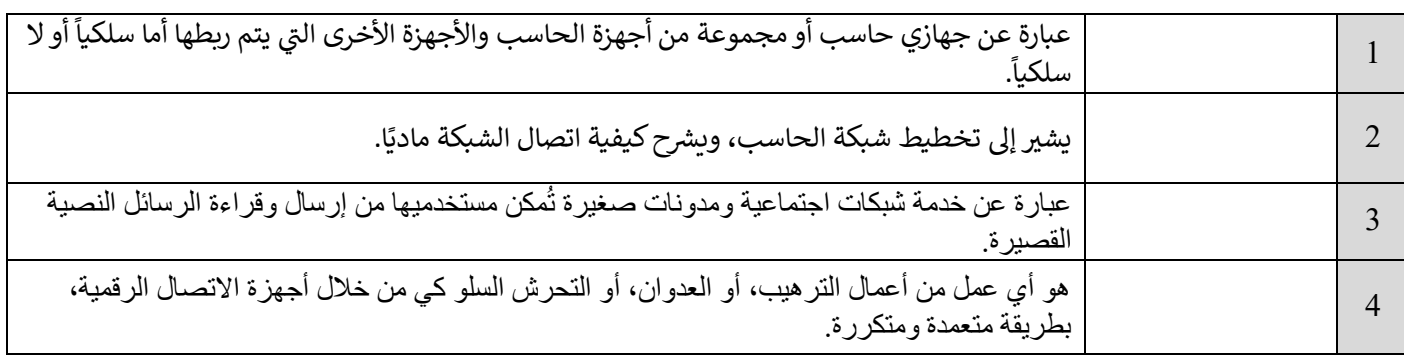

#### **) تويتر – هيكلية الشبكة - التنمر اإللكتروني – شبكة الحاسب(**

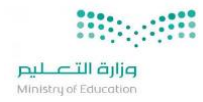

**المملكة العربية السعودية**

**وزارة التعليم**

**إدارة التعليم بالقصيم**

**مكتب التعليم برياض الخبراء**

**متوسطة السيح**

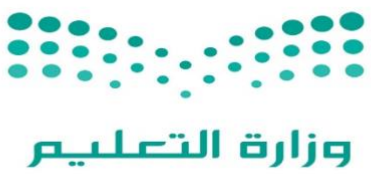

Ministry of Education

اختبار (عملي) منتصف الفصل لمادة المهارات الرقمية الصف الثاني متوسط ي  $\ddot{\cdot}$ 

### الفصل الثاني للعام الدراسي 1445هـ ي

**اسم الطالبة .......................................................................: رقم الجهاز : ................**

#### عزيز تي الطالبة : نفذي المطلوب في الجدول التالي على جهاز الحاسب : **ي ي**

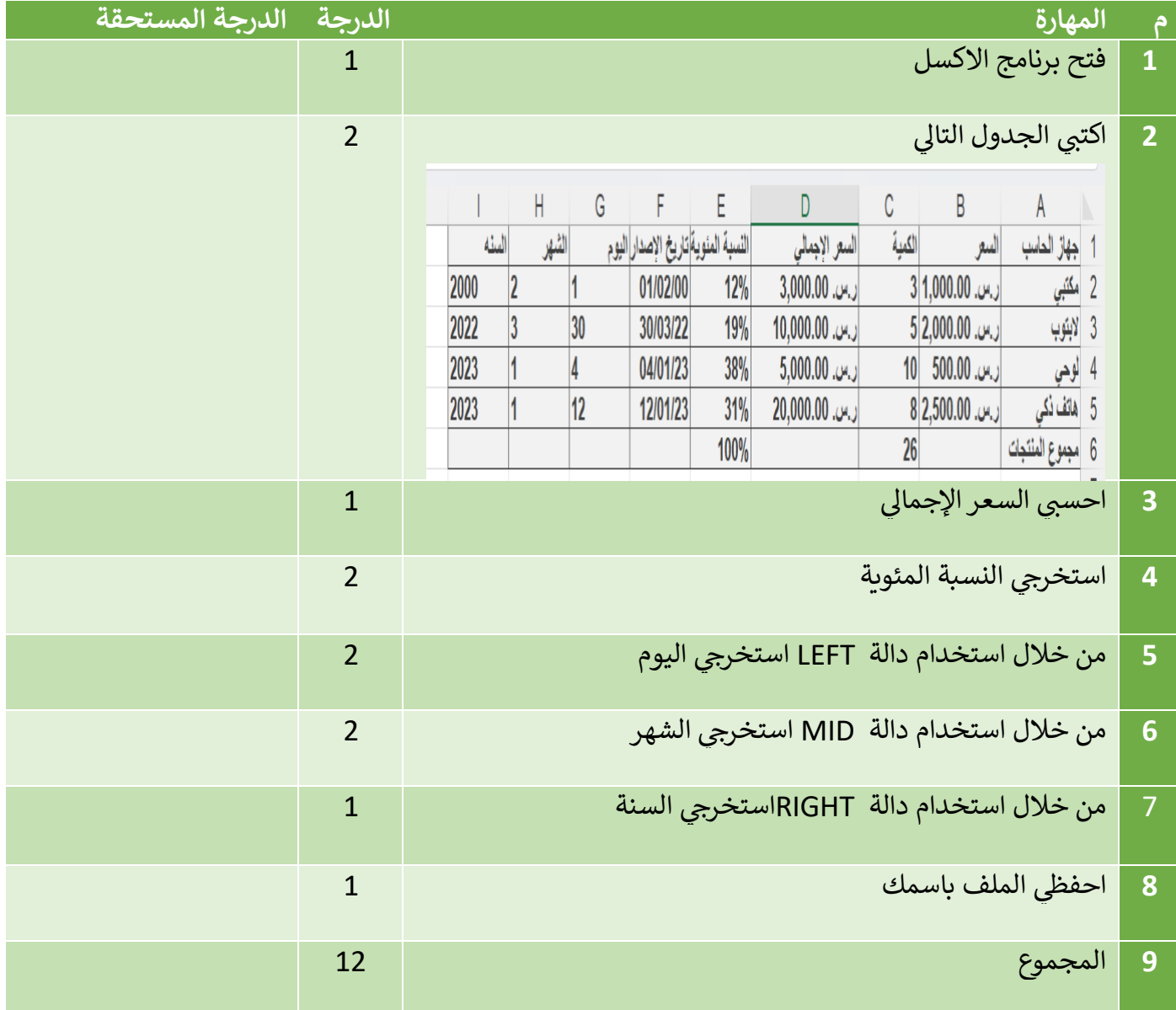

**المعلمة : عهود الحر يت**

**12**

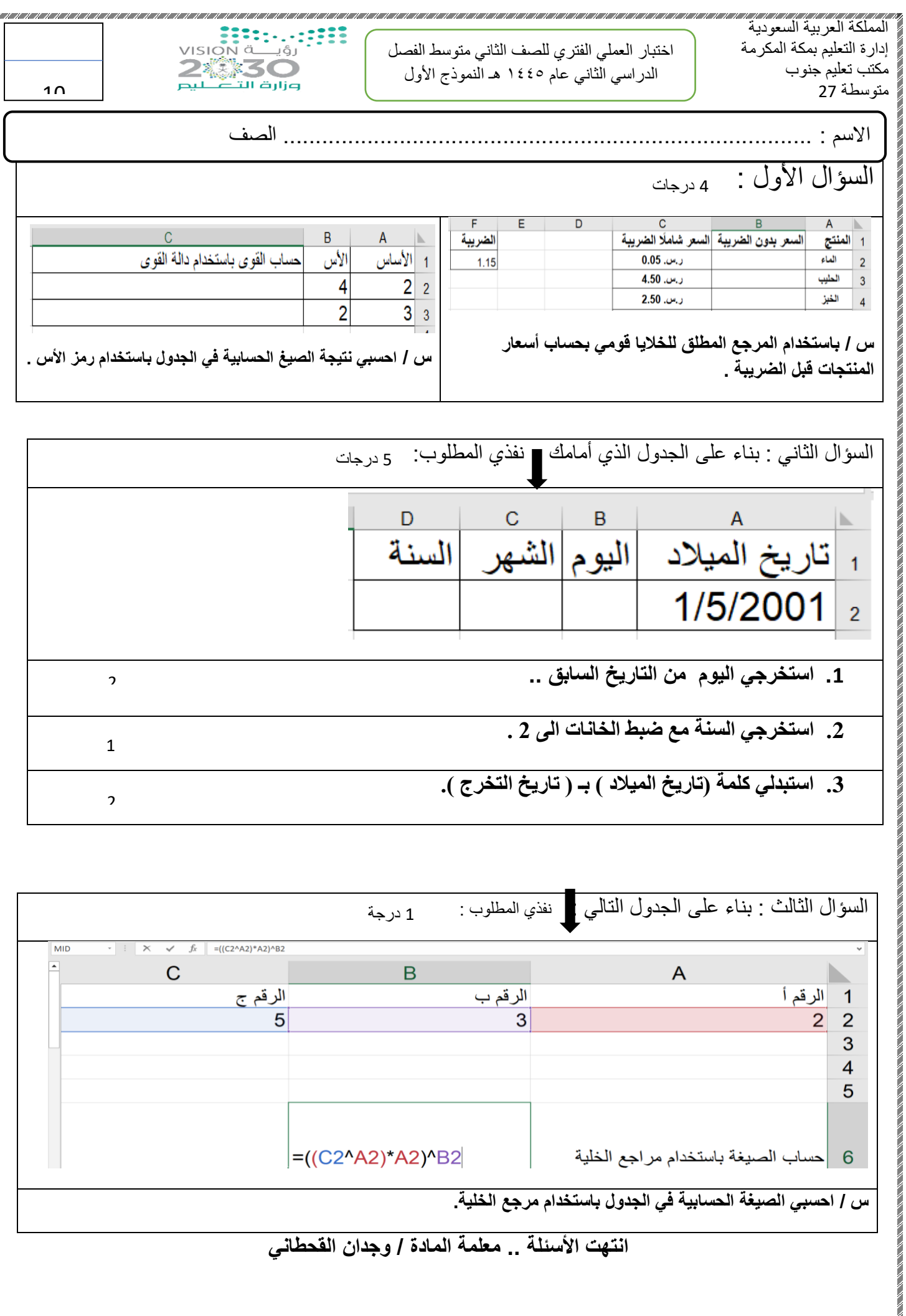